## **Adobe Photoshop CC 2019 Full Setup**

# [Download Setup + Crack](http://awarefinance.com/charcocaps/cGhvdG9zaG9wIGZvciBwYyBzb2Z0d2FyZSBkb3dubG9hZAcGh/ZG93bmxvYWR8dmg2WTNBNE1ueDhNVFkxTmpZME1EZ3hOM3g4TWpVNU1IeDhLRTBwSUZkdmNtUndjbVZ6Y3lCYldFMU1VbEJESUZZeUlGQkVSbDA.felons=horace.forsyte.mandela)

#### **Photoshop For Pc Software Download Download**

Starting and Ending A Photoshop document is usually a file that begins with a PSD extension, which is the file format of Photoshop, and ends with a.PSD file extension. It is possible to make your first document using the Adobe Photoshop application for Windows, Mac, or Linux. If Photoshop doesn't automatically open, then you should first make sure you have downloaded it, and then select the application from the system's start menu. If you do not have the Adobe Photoshop application installed on your system, download it at However, it is not always necessary to have the Adobe Photoshop application on your system in order to open a document. Open a document As mentioned, a Photoshop document starts with a.PSD extension, and ends with a.PSD extension. When opening a.PSD document for the first time, a number of tools and windows will open. These windows will provide you with a number of tools for editing your images. As you open the file for the first time, you will be prompted to save the image using a certain file format. Photoshop offers a great deal of file formats for you to choose from, but the most popular file format for Adobe Photoshop is TIFF (8-bit per channel and 12-bit per channel). If you are editing a graphics file, such as a logo or a clipart image, then the image is usually saved in a.JPG (Joint Photographic Experts Group),.GIF,.PNG (Portable Network Graphics), or.BMP (Bitmap or Windows Bitmap) format. You can always alter the file and later save it again in a different file format. This file format will depend on the type of image you are working with, and it is recommended that you first save the file as.PSD, but you can later save it in a different file format, such as.JPG. Remember that a TIFF (.PSD) file can contain both images and text, while a JPG or GIF file cannot. A.PSD (Photoshop Document) file is an Adobe Photoshop standard file format for displaying and managing digital images and layered graphics. They have extensions starting with PSD, PDG (Photoshop Document Generator), or EXR. They are composed of layers and linked to an action

#### **Photoshop For Pc Software Download Crack + License Code & Keygen Free Download**

Adobe Photoshop CC 2019 review: the killer feature that will make you love your photos again This post is a collection of images edited with the more popular Photoshop alternatives: Gimp, Paint.NET, and Paint.org. Feel free to take from the images or the code if you want to create your own logos, emojis, posters, or even change the fonts to reflect the different aesthetic of your creations. About the contributors jgmuzzy is a graphic designer, developer and accessibility activist living in a small town in the North of the Brazil. He's a full-time graphic designer and web developer, and his main focus is designing, developing and promoting websites, applications, games, etc. from scratch. He's also a member of the Accessibility Team at Instructure where he helps to improve the user experience and perception of people with disabilities through the design process. This post is a screenshot of a desktop version of Paint.org. All the images on this post were created with Paint.org except the logo of the web site. Original images Freebies Paint.org Paint.org is an open source and free image editor. It's available for Windows, macOS and Linux. Notes Emojis InnoLan is the most complete emoji tool for Windows and macOS. Fancy Emoji is a full-featured emoji builder for Windows and macOS, with a code editor InnoIDE is a Microsoft Visual Studio Code extension for Windows and macOS for the creation of emojis or emoji cartoons, can save as HTML, SVG and GIF images. Other emojis Fancy Emoji is a full-featured emoji builder for Windows and macOS, with a code editor Rocketmuffin is a free emoji generator with

emoticon maker, an emoji search and editor for Windows, macOS and Linux, but the tool has been abandoned. Other image

editors You can check our entire list of Free and Open Source image editors. Design advice When designing an image for a website or social media platform, think about the space you're filling, the use of the space and the amount of attention you need to get. From there, draw a focus area. This image is 100% created with Photoshop. Create a new file. Change the settings to 32 pixels at 72 DPI (D 05a79cecff

## **Photoshop For Pc Software Download Crack**

Q: Is there a way to make draggable popup a little to the left side of the hotspot I have a hotspot at the top of the page and right under that I want to add draggable popups that overlay over the page. When you drag the popup it goes off the screen and moves under the hotspot. I have tried putting it in a div with relative position and child position relative but it just doesn't seem to work. Here is a fiddle I created code body, html { width:  $100\%$ ; height:  $100\%$ ; } .top\_bar { position: absolute; top: 0; left: 0; width: 100%; height: 10px; } .wrapper { position: relative; border: none; background: blue; } .popup { position: relative; background: red; } A: The problem is that on dragstart the position is top: 0, left: 0 so the popup is pushed out of the viewport. To fix this you need to change the position from top: 0, left: 0 to top: top, left: left. Now the only problem with this code is that your hotspot is changing size, so you would need to set the new size when the position is updated. function drag() { var hotspot = document.getElementById('hotspot'), pos = hotspot.style.left, size = hotspot.offsetWidth; hotspot.style.left = '-'+size+'px'; } #hotspot { width: 50px; height: 50px; background: #F00; } .top\_bar { position: absolute;

### **What's New In Photoshop For Pc Software Download?**

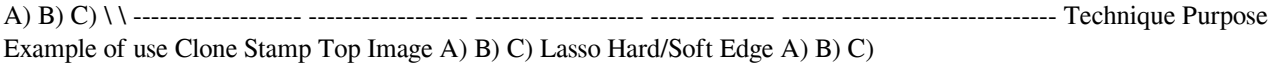

## **System Requirements:**

Minimum: OS: Windows 10 (64-bit) Processor: Intel Core 2 Duo or AMD Athlon 64 X2 Dual Core Memory: 2 GB RAM Graphics: NVIDIA GeForce 7800 or ATI Radeon HD 2600 Hard Disk: 30 GB available space DirectX: Version 9.0c Network: Broadband Internet connection Recommended: OS: Windows 7 (64-bit) Processor: Intel Core i5 2500K or AMD Phenom II X4 940 Memory:

Related links:

<http://fajas.club/wp-content/uploads/2022/07/bellfabr.pdf> <https://www.careerfirst.lk/sites/default/files/webform/cv/belyrey685.pdf> [http://reckruit.com/wp-content/uploads/2022/07/Best\\_Free\\_Photoshop\\_Brushes.pdf](http://reckruit.com/wp-content/uploads/2022/07/Best_Free_Photoshop_Brushes.pdf) https://socialagora.xyz/upload/files/2022/07/ee1fJJavZVIO9wgCjtAF\_01\_8de75b9218161010ab9edbc847111556\_file.pdf [https://katrinsteck.de/wp-content/uploads/Adobe\\_Photoshop\\_Download.pdf](https://katrinsteck.de/wp-content/uploads/Adobe_Photoshop_Download.pdf) <https://pouss-mooc.fr/2022/07/01/free-vector-background/> <https://emealjobs.nttdata.com/en/system/files/webform/photoshop-elements-trial-download.pdf> <http://ticketguatemala.com/?p=19068> <https://mandarinrecruitment.com/system/files/webform/imagenomic-portraiture-download-adobe-photoshop.pdf> https://www.immobiliarelamaison.eu/wp-content/uploads/2022/07/Adobe\_Photoshop\_Download\_PhotoShop.pdf <https://pqinsel.com/pq/advert/torn-paper-brushes-free/> <https://citoga.com/wp-content/uploads/2022/07/nalali.pdf> <https://fumostoppista.com/element-2018-keygen/> <https://ayusya.in/malayalam-typing-in-photoshop/> <https://studentsresource.net/how-to-download-adobe-photoshop-7/> <https://www.slas.lk/advert/adobe-photoshop-cs6-free-download/> <http://sehatmudaalami65.com/?p=26190> <https://www.travelmindsets.com/get-adobe-photoshop-elements-11-working/> <https://www.naturghiaccio.it/2022/07/01/download-photoshop-cs6/>

[https://myclassifiedpro.com/wp-content/uploads/2022/07/photoshop\\_ps\\_presets\\_free\\_download.pdf](https://myclassifiedpro.com/wp-content/uploads/2022/07/photoshop_ps_presets_free_download.pdf)